# Finding format string vulns with (and in) binary ninja

#### whoami

#### Vasco Franco (aka **jofra**)

- Lisbon, Portugal
- CTF player @ **STT**
- Bug bounties from time to time

@V\_jofra

# Why am I here

- Wrote an article for **Paged Out!**
- Was chosen by gynvael and Rodrigo as the **best security/RE article**

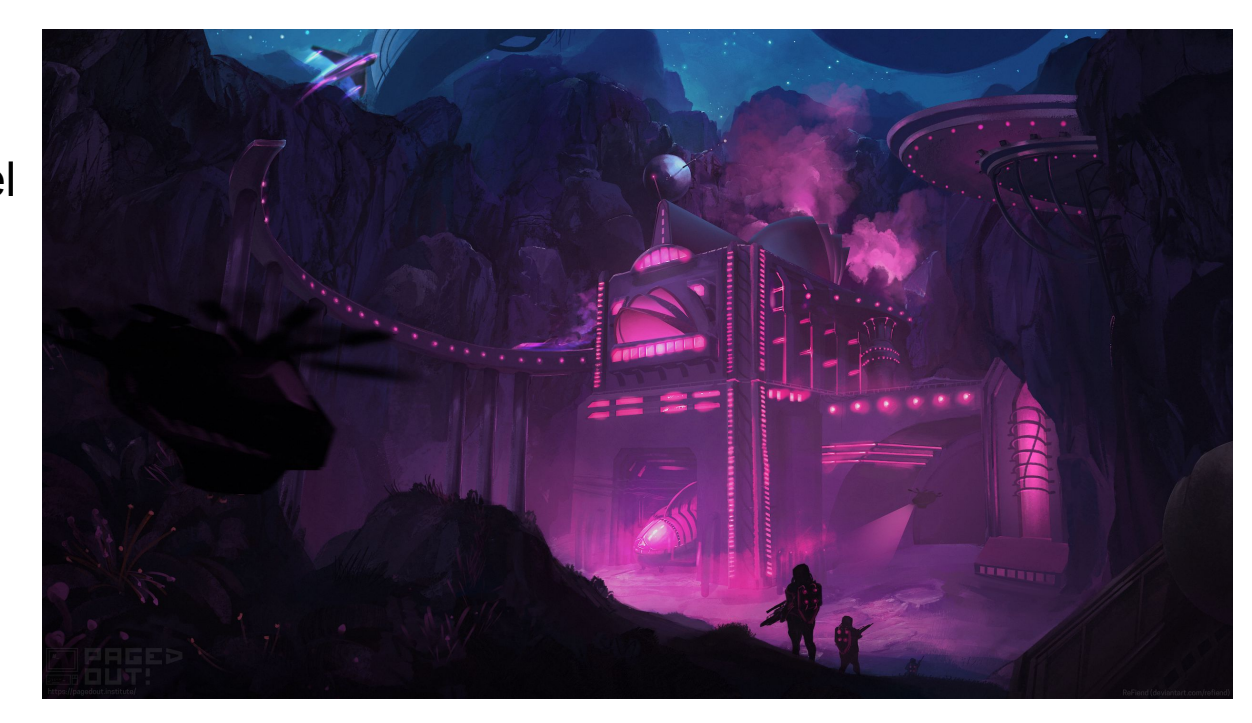

# **Motivation**

- Found a format string vuln while **fuzzing**
- Wanted to **look for similar vulnerabilities** in the binary (no source code)
- Decided to model it using binary ninja
- Found 1 similar vulnerability

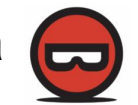

# Agenda

- 1. Format string vulnerabilities
- 2. Modeling format string vulns
- 3. Binary Ninja
- 4. Using binja to model format string vulns
- 5. Results

- Occurs when the **format argument** of a function from the printf family is **controlled by user input**
- printf(buf)
- printf("%s", buf)

```
#define BUF SZ 80
void main() \{char buf [BUF SZ] = {0};
  fgets(buf, BUF SZ - 1, stdin);print(f(buf));
```
- Old and well researched vulnerability
- Compilers emit **warnings**

#### 0\_test\_printf.c: In function 'main': 0\_test\_printf.c:10:10: warning: format not a string literal and no format arguments [-Wformat-security]  $print(f(buf))$ ;

- We can write our own **custom printf wrappers** (common for logging functions)
- We will call these **printf-like functions** from now on

```
void log info(const char* fmt, ...) {
  va list args;
  va start(args, fmt);
  vprint(fmt, args);va end (\text{args});
```
● Compilers will **NOT** emit **warnings** for these

 $void main() { }$ char buf [BUF  $SZ$ ] = {0};  $fgets(buf, BUF SZ - 1, stdin);$  $log$  info("buf: %s\n", buf);

// VULN: No warning  $log$  info(buf);

- Unless we add the **function attribute "format"**
- *● \_\_attribute\_\_ (format ([printf|scanf|strftime|strfmon], string-index, first-to-check))*

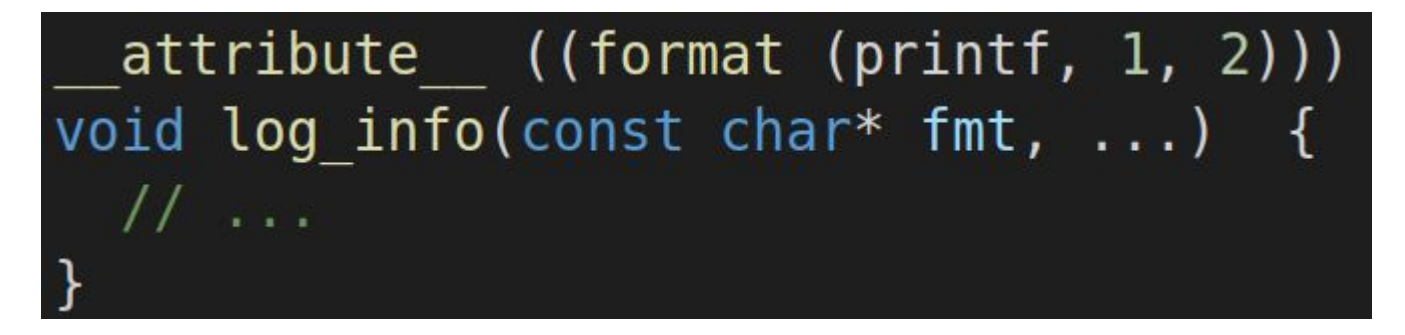

# Format string vulnerabilities - exploitability

- The "**%n**" (or "**%hhn**") format **writes** the number of chars written so far
- "**%6\$n**" will write this to the 6th argument (**positional arguments**)

● This can be used to achieve a **write-what-where** and the **RCE**

# Format string vulnerabilities - exploitability

● Example payload:

**%2044c%10\$hn%38912c%11\$hn**

# Format string vulnerabilities - mitigations

- Windows disables "**%n**" by default:
	- To enable you would have to call int \_set\_printf\_count\_output(int enable); explicitly

# Format string vulnerabilities - mitigations

#### ● On linux there is **FORTIFY\_SOURCE**:

○ need to use "-O1" or more when compiling to enable it

#### ● **FORTIFY\_SOURCE:**

- **○ Runtime** check
- Format strings containing "**%n**" may **NOT** be located in a **writeable address**
- When using positional parameters, all arguments within the range must be consumed. So to use %7\$x, you must also use 1,2,3,4,5 and 6.

# Format string vulnerabilities - exploitability

● We can still use to **leak memory** addresses (and bypass ASLR)

● The **format argument** has to be a **constant** address inside a **read-only** section

- **printf("Hello")** -> string comes from the **.rodata** section
- **● printf(buf)** -> if buf is a **stack** or **heap** variable -> **not constant**
- **● printf(buf)** -> if buf is a **global** variable -> **constant,** but **not read-only**

- Very **simple** and basically **what compilers do**
- How can we find the ones the compiler won't warn us about?

- We need to find **printf-like functions** automatically (compilers wouldn't emit warnings)
- If the fmt parameter comes from a function argument -> **printf-like function**

```
void log info(const char* fmt, ...) {
  va list args;
  va start(args, fmt);
  vprint(fmt, args);va end (\text{args});
```
# Binary Ninja

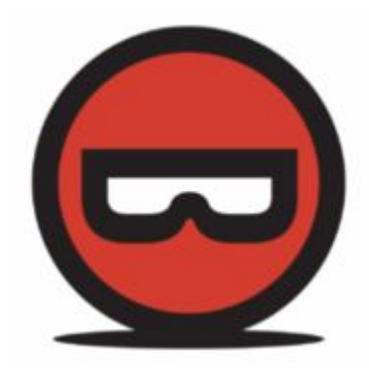

# Binary Ninja

- **RE** tool
	- PE, MachO, ELF, raw
	- x86, x64, arm, MIPS, PPC, ...
- Program analysis tool
	- great api
	- easy to script
	- headless (with the comercial license)

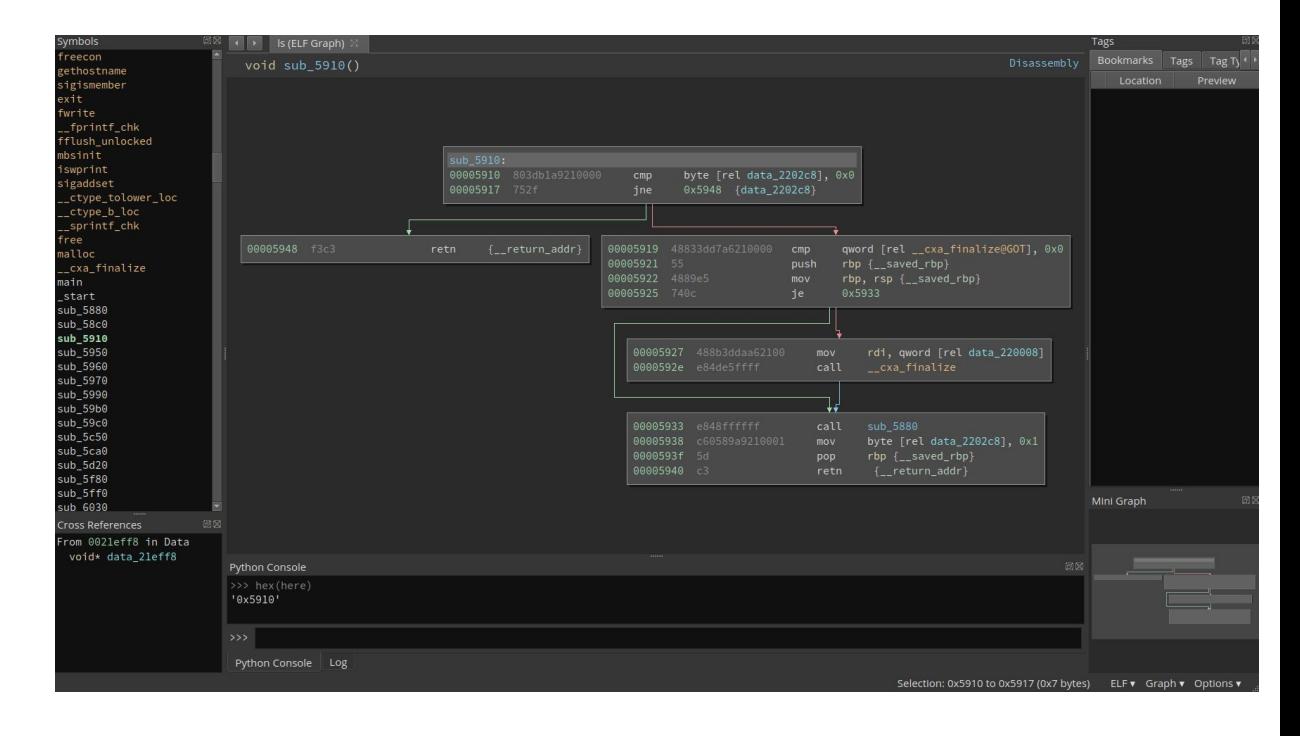

# Binary Ninja - Intermediate languages

- Has several intermediate languages: **LLIL**, **MLIL**, (**HLIL** coming soon)
- ILs = analysis is **arch agnostic**

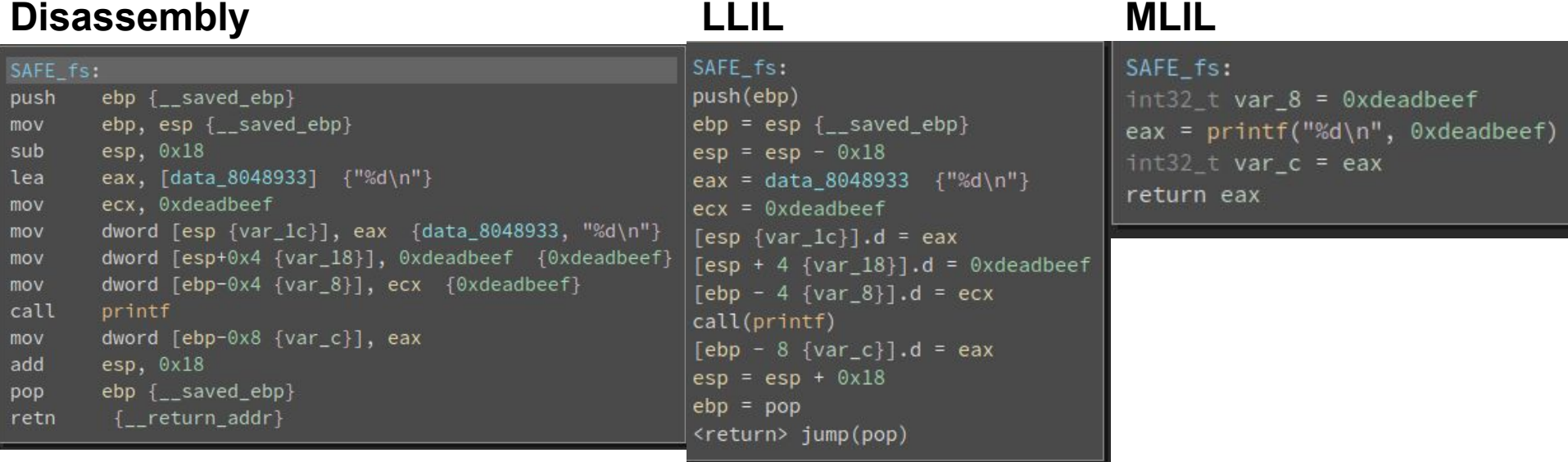

### Single static assignment (SSA) form

Normal form

SSA form

$$
a = 10
$$
  
\n
$$
b = 20
$$
  
\n
$$
a = a + b
$$
  
\n
$$
a_1 = 10
$$
  
\n
$$
b_1 = 20
$$
  
\n
$$
a_2 = a_1 + b_1
$$

# Single static assignment (SSA) form

Normal form

SSA form

**def func(a): if a == 1337:**  $$  **else: b = a + 20**

 **return b**

**def func(a\_0): if a\_0 == 1337:**  $b_1 = 10$  **else:**  $b_2 = a_0 + 20$  $b_3 = \Phi(b_1, b_2)$  **return b\_3**

# Single static assignment (SSA) form

● SSA makes it easy to trace the **uses and definitions of a variable** in a program

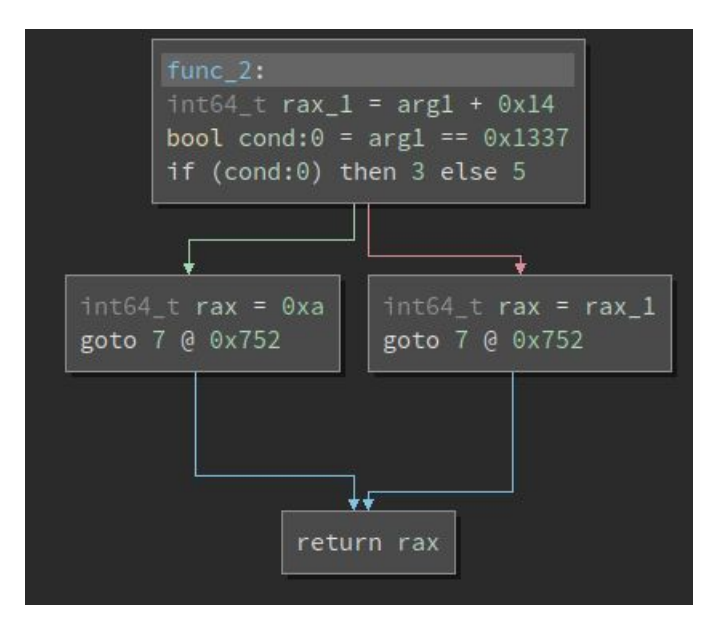

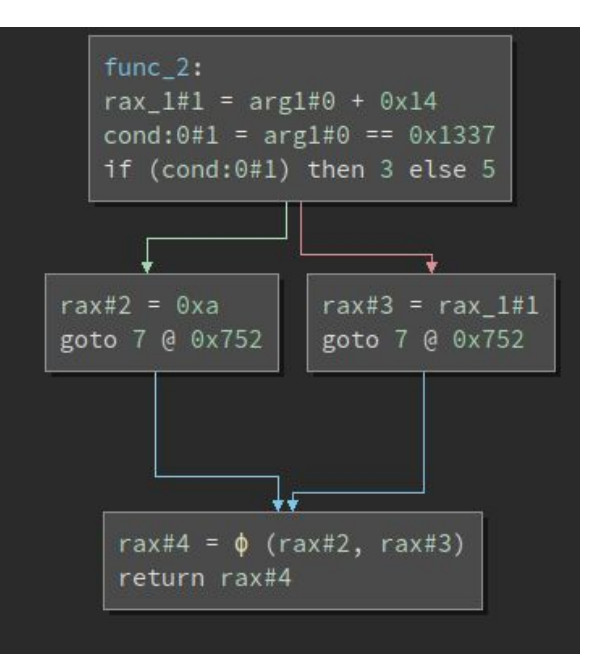

# Using binja to model format string vulns - overview

- 1. **Load** all known **printf-like functions**
- 2. Iterate over the **xrefs,** analysing the origins of the format argument:
	- a. origin is an **argument** -> add to the list of **printf-like functions**
	- b. origin is an **contant** and **read-only** address -> **SAFE!**
	- c. origin is a **known safe function** -> **SAFE!**
	- d. Otherwise -> **VULN!**

● **Step 1**: Load all known printf-like functions

```
# int printf(const char *format, ...);
printf 0
```

```
# int fprintf(FILE *stream, const char *format, ...);
fprintf 1
```

```
# int dprintf(int fd, const char *format, ...);
dprintf 1
```

```
# int sprintf(char *str, const char *format, ...);
sprintf 1
```

```
# int snprintf(char *str, size t size, const char *format, ...);
snprintf 2
(\ldots)
```
● **Step 2.1**: Iterate over each xref

```
to visit = PrintFlikeFunction.load all()
```

```
while to visit:
    printf_like_func = to_visit.pop(0)sym = self.bv.get_symbol_by_raw_name(printf_like_func.name)
     if not sym: # this function is not present in the binary
         continue
```

```
 for ref in self.bv.get_code_refs(sym.address):
    (\ldots)
```
● **Step 2.2**: Get the format argument of the xref

mlil\_instr = ref.function.get\_low\_level\_il\_at(ref.address).medium\_level\_il if mlil\_instr.operation not in (MLILOperation.MLIL\_CALL, MLILOperation.MLIL\_TAILCALL): # We don't want to analyze cases where the address of the function is being written and not called (MLIL\_SET\_VAR)

continue

fmt\_param = mlil\_instr.ssa\_form.params[printf\_like\_func.parameter\_index]

#### ● **Step 2.3**: Get the **origins** for the **format argument**

```
if fmt param.operation in (MLILOperation.MLIL CONST, MLILOperation.MLIL CONST PTR):
     # mark as const
    var origins = [VarOriginConst(fmt param.constant)]
elif fmt param.operation in (MLILOperation.MLIL VAR SSA, MLILOperation.MLIL VAR ALIASED):
     # create a backwards slice, starting from the fmt arg and tracing all the way back to its origin(s)
    var origins = get var origins(fmt param) # detailed code omitted for simplicity
```
- Origins can be:
	- VarOriginParameter
	- VarOriginConst
	- VarOriginCallResult
	- VarOriginUnknown

● **Step 2.4**: With the origins, determine if the call is **safe**:

```
 if isinstance(orig, VarOriginParameter):
```
to\_visit.append(PrintfLikeFunction(ref.function.name, orig.parameter\_idx))

elif isinstance(orig, VarOriginConst) and self.is addr read only(orig.const):

safe origins.append(orig)

elif isinstance(orig, VarOriginCallResult) and orig.func name in self.safe functions:

# We accept that 'dcgettext' is safe because you need root to control the translation files

safe origins.append(orig)

else:

vuln\_origins.append(orig)

# "gettext" family of functions

- Used for **translation**
- If we could control *"/usr/share/locale/<lang>/LC\_MESSAGES"* -> trigger format strings
- But, files are owned by **root** -> we consider these safe

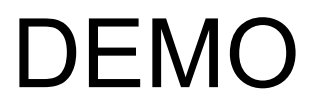

# What this plugin won't find

- When **binja analysis fails** and xrefs are missed
- When the call is an **indirect call** -> via a vtable or function pointer

# Fun fact

# Fun fact

- Was trying to find edge cases against **complex software**
- Tested with **binary ninja**
- Found a vulnerability when displaying the **plugin name**

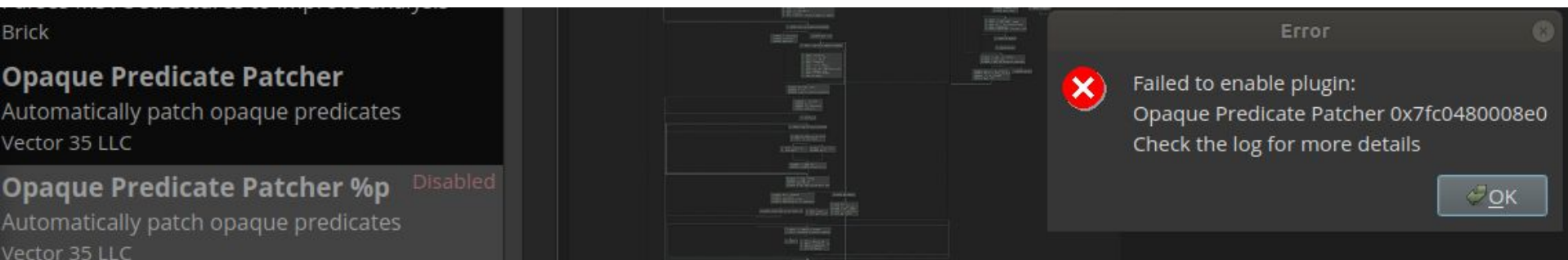

#### Fun fact - vuln code and fix

std::stringstream ss;  $ss \ll$  "Failed to enable plugin:\n";  $ss \ll$  plugin name;  $ss \ll$  "\nCheck the log for more details"; log info(ss.str().c str());  $\frac{1}{2}$  VULN

std::string msg = "Failed to enable plugin:\n%s\nCheck the log for more details"; log info(msg.c str(), plugin name); // SAFE

# Fun fact - security impact

- **● No security impact**
- Has FORTIFY\_SOURCE -> not exploitable
- Plugins are already code anyway

# Final thoughts

# Final thoughts

- <https://github.com/Vasco-jofra/format-string-finder-binja>
- Can also find it in the plugin manager:

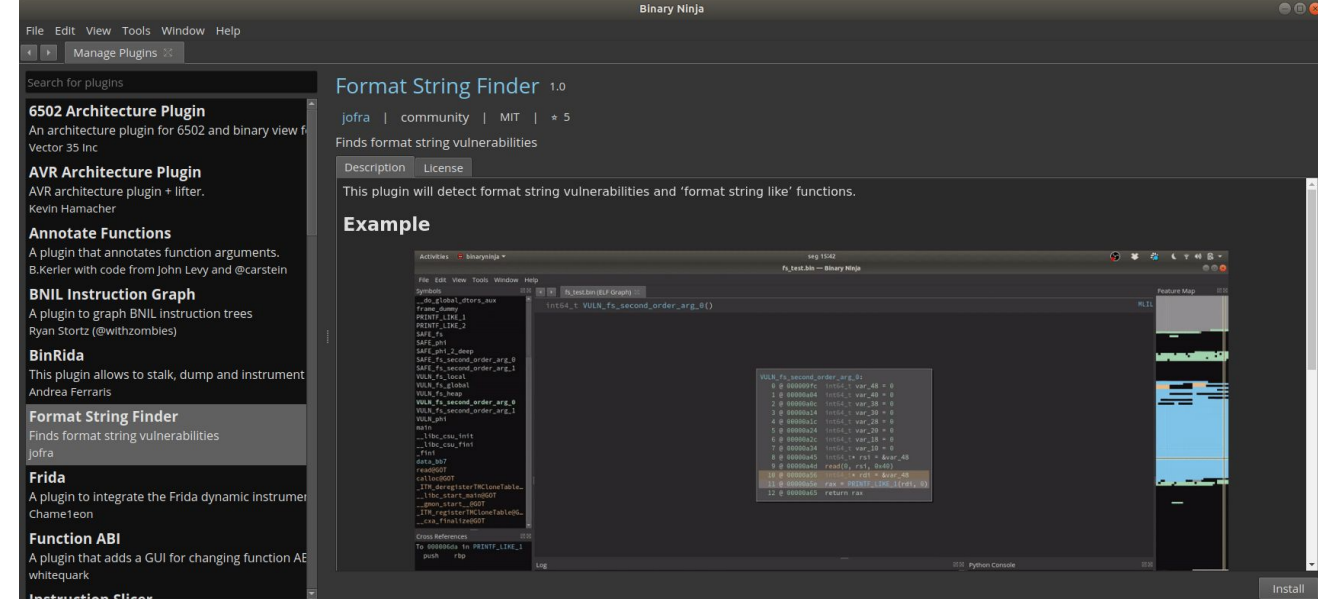

# Final thoughts

- Hope you learned something about how to model vulnerabilities in binary ninja
- Join the binja slack -> awesome community

# Thanks! QUESTIONS?